## **Analysing with ONE view**

**\$ maqao oneview -R1 [***options***] --** *cmd*

cmd corresponds to the name of the executable to analyse and its parameters.

### **ONE View general options:**

- -xp=exp dir: If specified, the results will be stored in directory exp dir. If omitted, directory magao <timestamp> will be created in the current directory.
- --output-format=html(default)|xlsx|text|all: Output format.
- --with-scalability=[strong(default)|weak]: Toggles scalability mode. The multiruns params array must be filled in the configuration file.

### **Using a configuration file for ONE View:**

- --config=*cfg\_path*: Uses file cfg\_path to retrieve options. Options in cfg\_path are similar to the execution options described below (without '--' and replacing '-' with '\_') and declared as Json variables ("option": "value" or "option": number). Other variables can be referenced by enclosing them in brackets (<>). For instance: mpi command="mpirun -n <number processes>"
- --create-config=sample cfg: Generates empty configuration file. If sample cfg is omitted, "config.json" will be created in the current directory.
- --create-config-template=template: Generates a sample configuration file. If template is omitted, templates for standard analysis cases (sequential, parallel, scalability, …) will be created in the current directory.

### **Parallel execution options:**

- --mpi-command=mpi cmd: MPI runtime invocation. Will prepend cmd.
- --number-processes-per-node=num: Number of MPI tasks (or processes) per node (recommended if known and  $num > 1$ )

### **Batch scheduling execution options:**

- --batch-script=*script\_path*: Path to job scheduler script. The script must have been modified to replace the application executable and its arguments with keyword "<run\_command>".
- --batch-command=*batch\_cmd*: Command for invoking the job scheduler, using keyword <batch\_script> to reference script path.

### **Viewing reports:**

- **Text reports are displayed directly on the console output.**
- HTML: open **exp\_dir/RESULTS/<executable\_name>\_one\_html/index.html** in a browser to display the HTML reports.
- XLSX reports are in file **exp\_dir/RESULTS/<executable\_name>\_one\_0\_0.xlsx**
- **The path to the reports is displayed at the end of ONE View analysis.**

# Quick reference sheet

## **Sample invocations of ONE View**

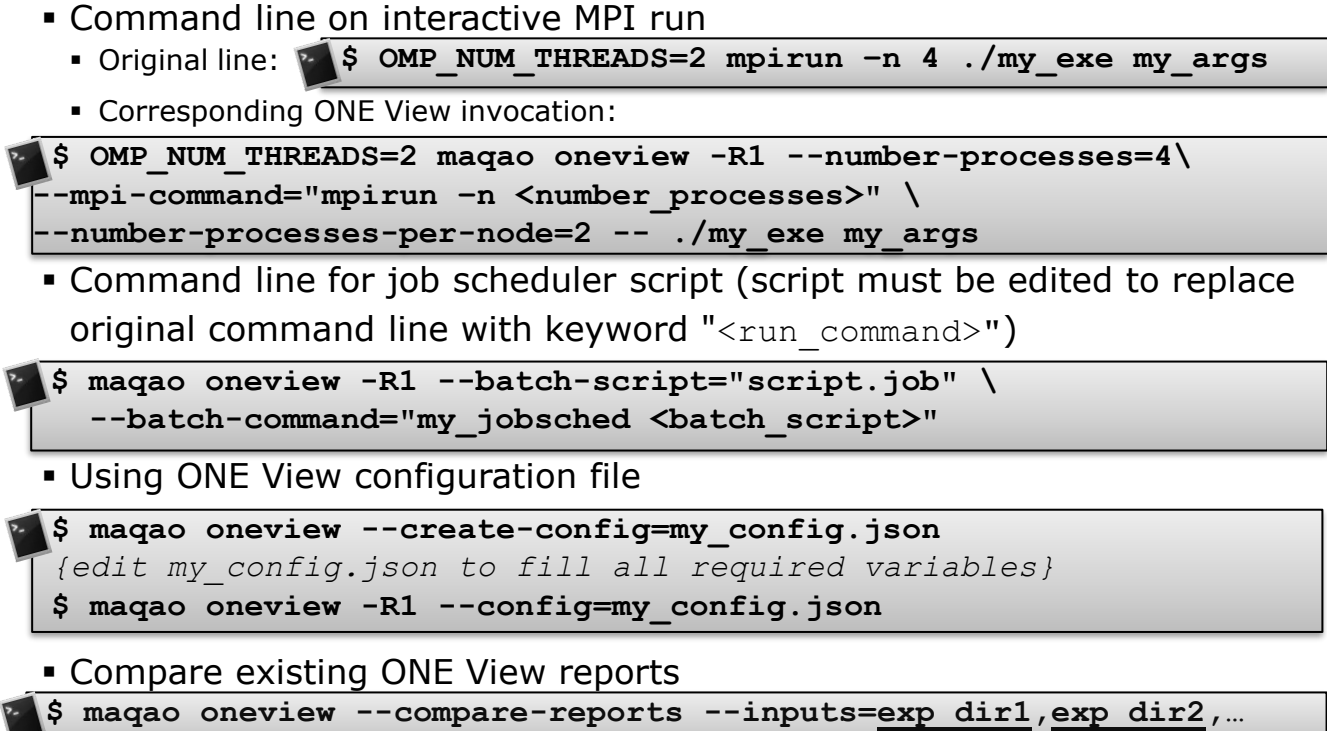

# **Advanced: Invoking LProf / CQA separately**

## **Profiling with MAQAO LProf**

▪ Sequential / OpenMP profiling

If *exp\_dir* is omitted, a directory named *maqao\_lprof\_<timestamp>*  will be created.

**\$ maqao lprof** [-xp=*exp\_dir*] **--** ./foo arg1 arg2 …

**• MPI / hybrid profiling** 

**\$ maqao lprof** [-xp=*exp\_dir*] **--mpi-command="mpirun -n 32 –ppn 4" \ ppn=4 --** ./foo arg

**• Displaying profiling results** 

**\$ maqao lprof** -xp=*exp\_dir* **–df # Functions profiling results \$ maqao lprof** -xp=*exp\_dir* **–dl # Loops profiling results**

## **Analysis with CQA**

**Analysing a given loop or set of loops** 

**\$ maqao cqa ./my\_app -loop=***id1***,***id2***,***id3***…** 

*id1*, *id2*, *id3* … are the numerical loop identifiers returned by **LProf**.

**• Analysing all innermost loops in a given function or set of functions \$ maqao cqa ./my\_app -fct-loops="***regexp***"**

**Example 1** Analysing the body of a given function or set of functions

**\$ maqao cqa ./my\_app -fct-body="***regexp***"** *regexp* is a regular expression: *foo* matches "foo1", "foo" or "afoo", while *^bar\$* matches "bar" only